# Übung zu Betriebssysteme

Ereignisbearbeitung und Synchronisation

24. Januar 2024

#### Maximilian Ott, Dustin Nguyen, Phillip Raffeck & Bernhard Heinloth

Lehrstuhl für Informatik 4 Friedrich-Alexander-Universität Erlangen-Nürnberg

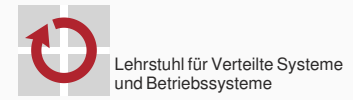

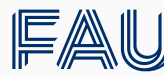

Friedrich-Alexander-Universität **Technische Fakultät** 

## Motivation

## Wie sieht es mit gegenseitigem Ausschluss auf Fadenebende in STUBS aus?

## Wie sieht es mit gegenseitigem Ausschluss auf Fadenebende in STUBS aus?

Wir haben doch bereits ein spinlock bzw. ticketlock implementiert...

mutex.lock() // code mutex.unlock()

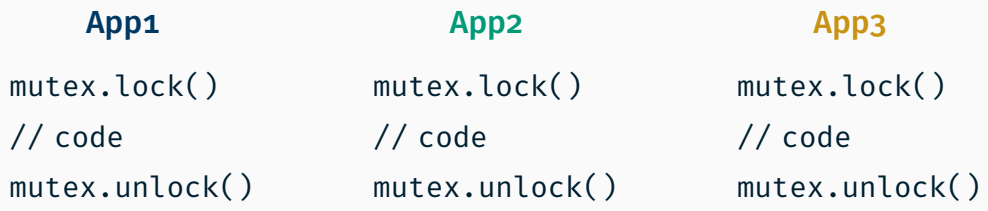

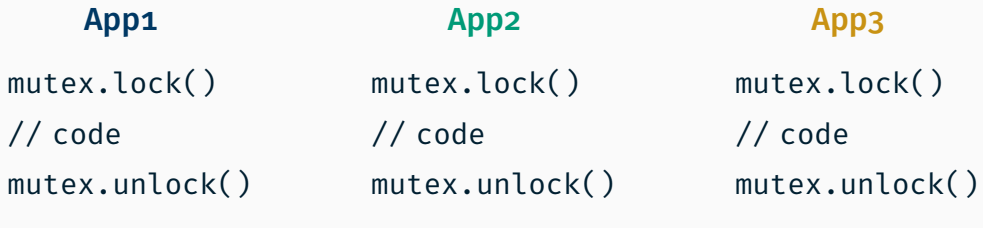

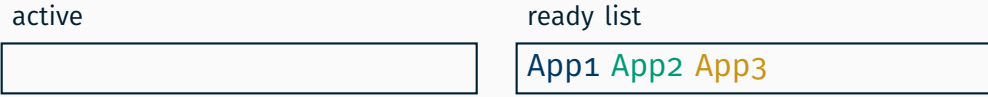

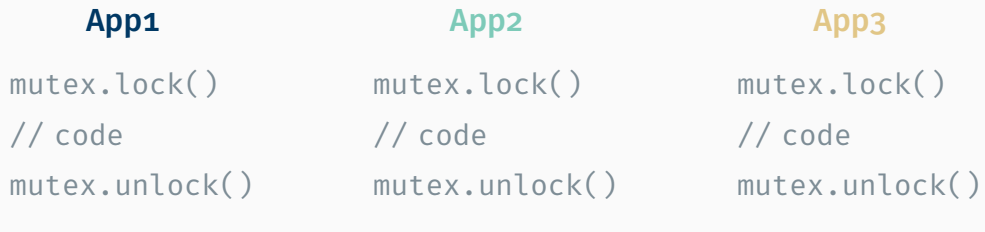

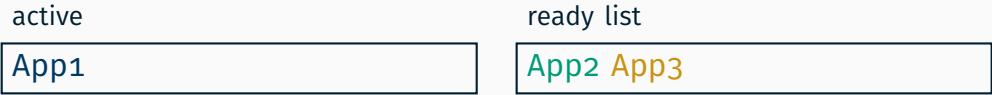

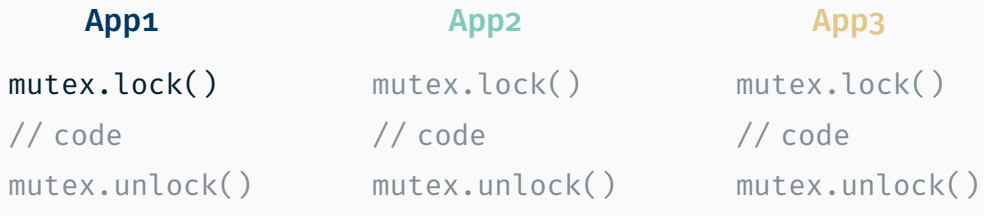

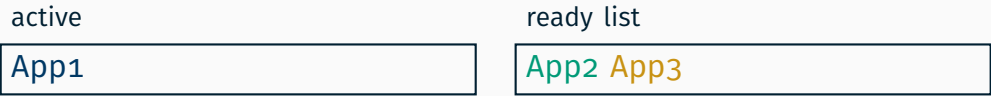

CPU-Zeit

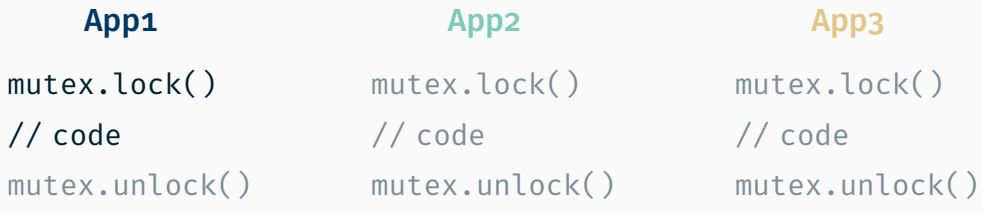

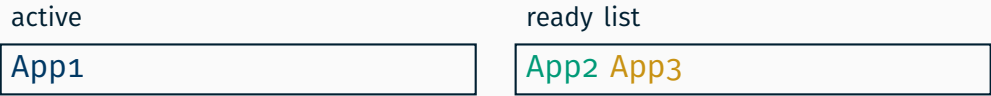

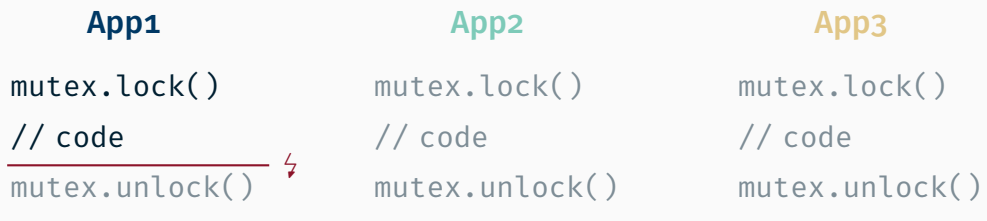

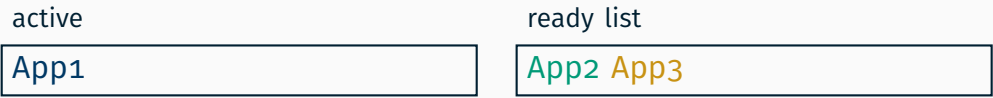

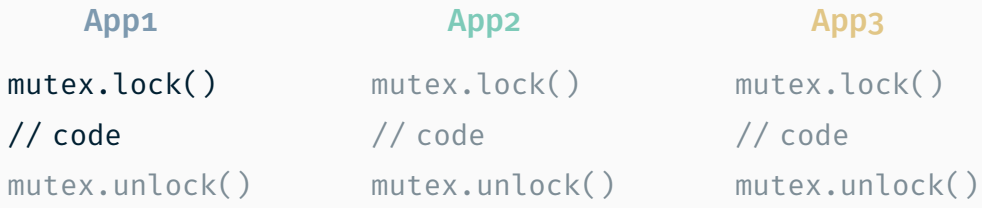

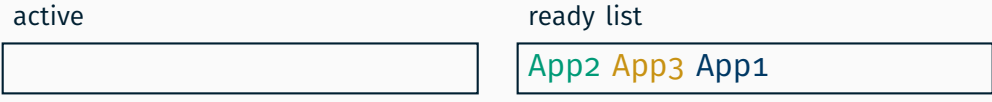

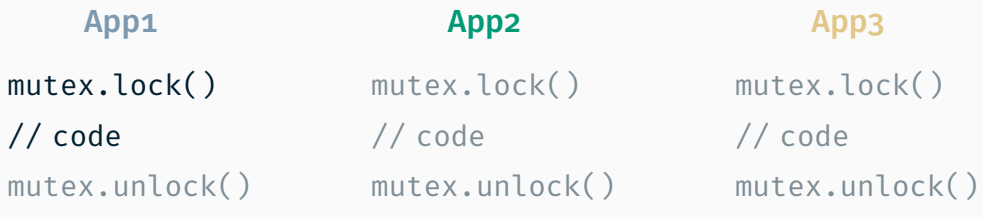

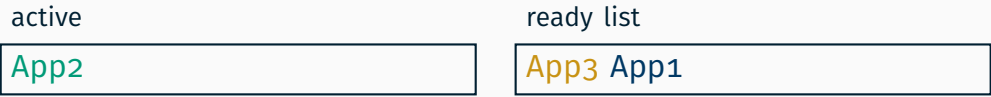

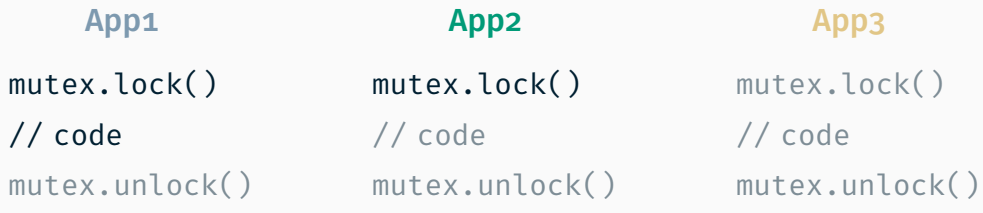

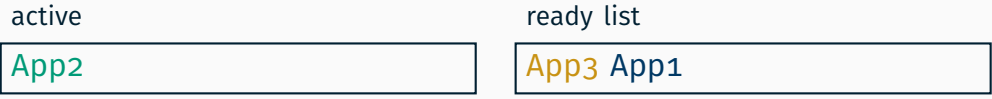

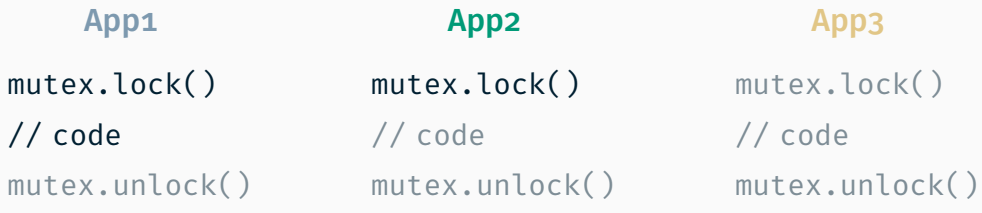

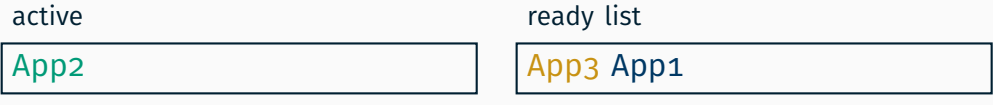

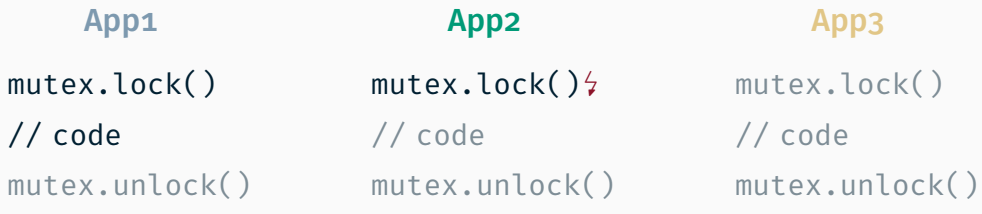

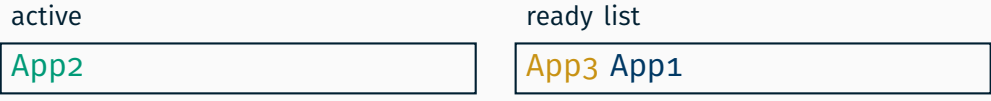

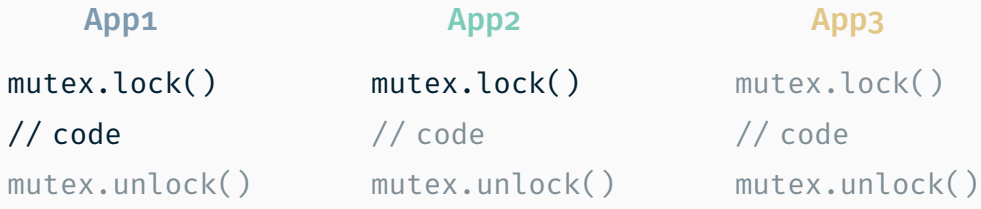

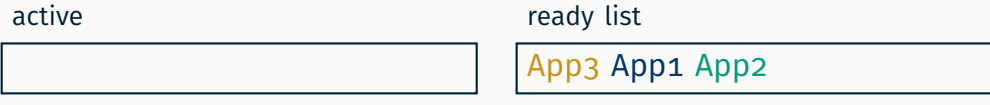

 $CDIL-7$ eit  $\longrightarrow$ 

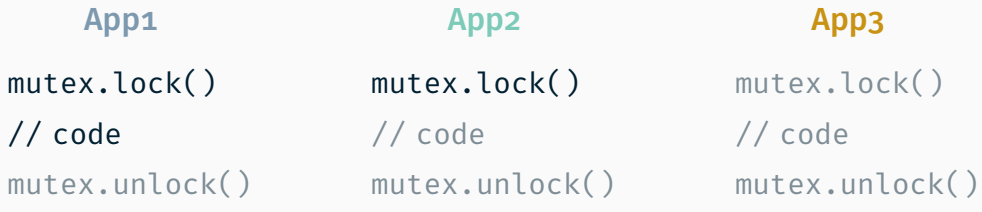

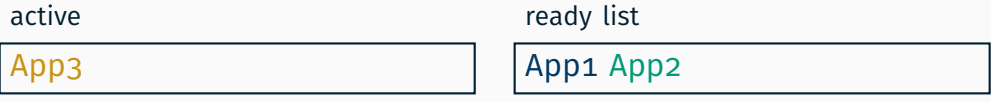

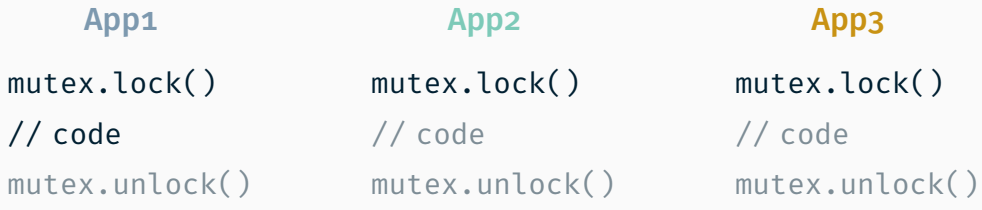

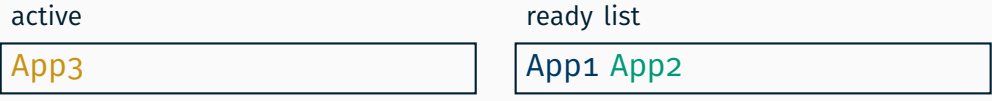

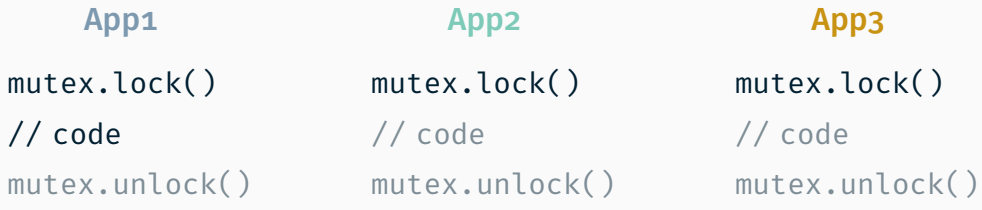

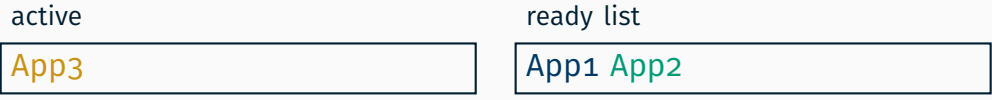

 $CDII-7$ eit —

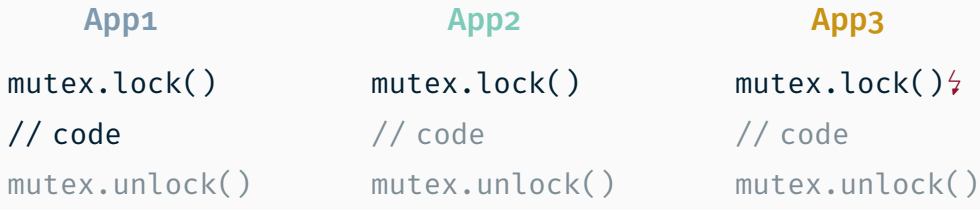

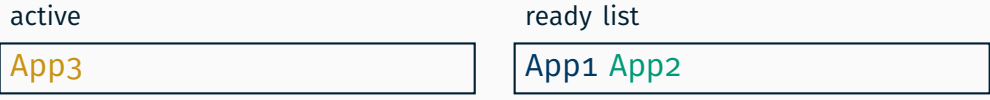

 $CDII-7$ eit —

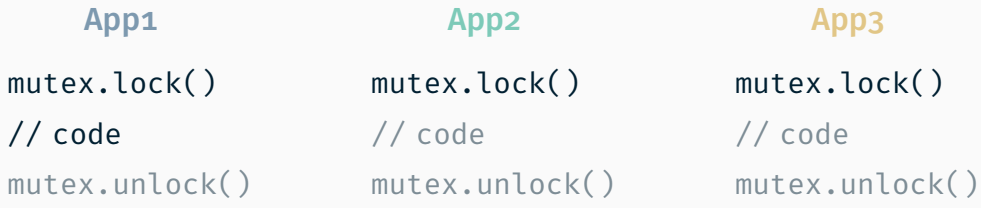

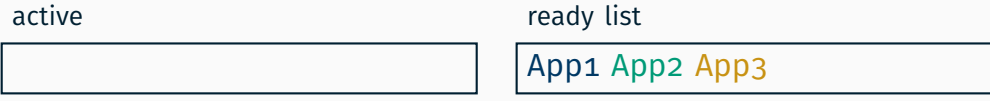

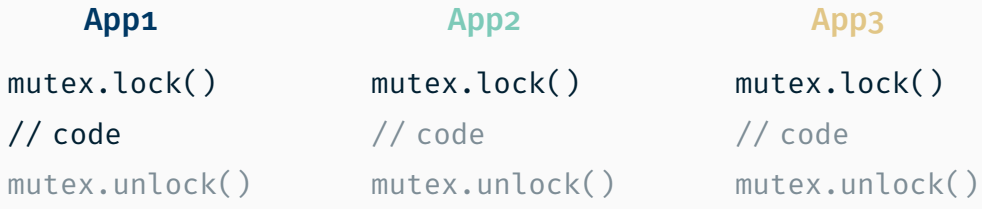

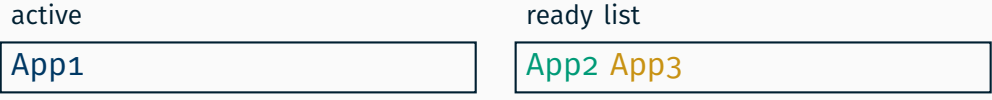

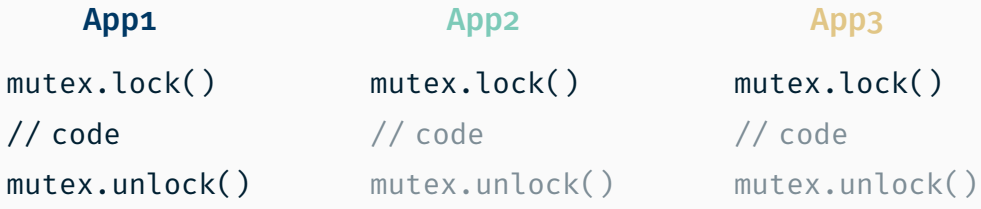

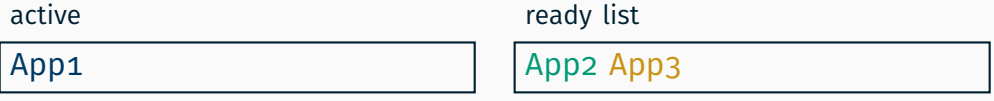

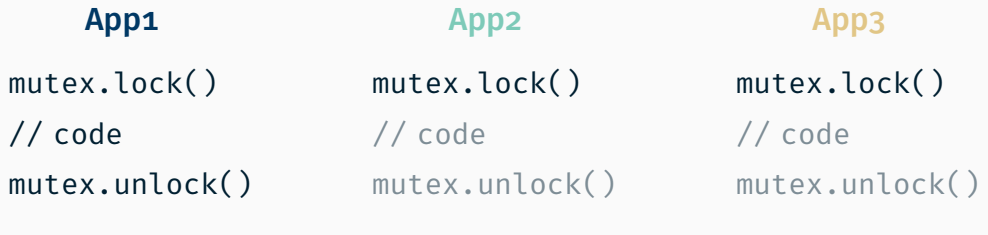

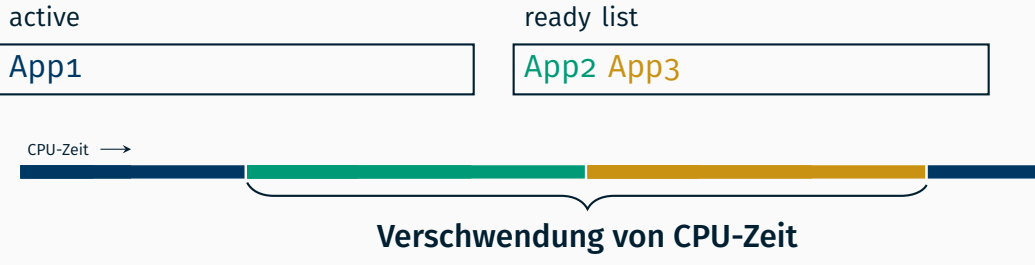

#### ■ Analog zur Interruptsperre mit cli

- Analog zur Interruptsperre mit cli
- Ziel: Kein (präemptives) Scheduling

- Analog zur Interruptsperre mit cli
- Ziel: Kein (präemptives) Scheduling
- $\blacksquare$  Realisierbar durch

- Analog zur Interruptsperre mit cli
- Ziel: Kein (präemptives) Scheduling
- $\blacksquare$  Realisierbar durch
	- Multitasking (temporär) deaktivieren

- Analog zur Interruptsperre mit cli
- Ziel: Kein (präemptives) Scheduling
- Realisierbar durch
	- Multitasking (temporär) deaktivieren
	- Erweiterung des Schedulers

- Analog zur Interruptsperre mit cli
- Ziel: Kein (präemptives) Scheduling
- Realisierbar durch
	- Multitasking (temporär) deaktivieren
	- Erweiterung des Schedulers
	- Wechsel auf Epilogebene

- Analog zur Interruptsperre mit cli
- Ziel: Kein (präemptives) Scheduling
- Realisierbar durch
	- Multitasking (temporär) deaktivieren
	- Erweiterung des Schedulers
	- Wechsel auf Epilogebene
- Vorteile:
	- konsistent
	- (relativ) einfach zu implementieren

- Analog zur Interruptsperre mit cli
- Ziel: Kein (präemptives) Scheduling
- Realisierbar durch
	- Multitasking (temporär) deaktivieren
	- Erweiterung des Schedulers
	- Wechsel auf Epilogebene
- Vorteile:
	- konsistent
	- (relativ) einfach zu implementieren
- Nachteile:
	- Breitbandwirkung
	- Prioritätsverletzung
	- Prophylaktisch

Ansatz: Fäden, die den kritischen Abschnitt nicht betreten können, werden blockiert (d.h. von der CPU-Zuteilung ausgeschlossen) Ansatz: Fäden, die den kritischen Abschnitt nicht betreten können, werden blockiert (d.h. von der CPU-Zuteilung ausgeschlossen)

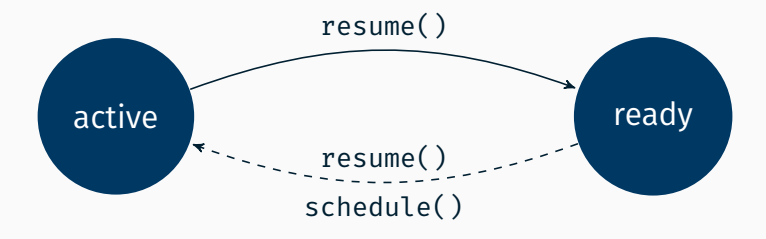
Ansatz: Fäden, die den kritischen Abschnitt nicht betreten können, werden blockiert (d.h. von der CPU-Zuteilung ausgeschlossen)

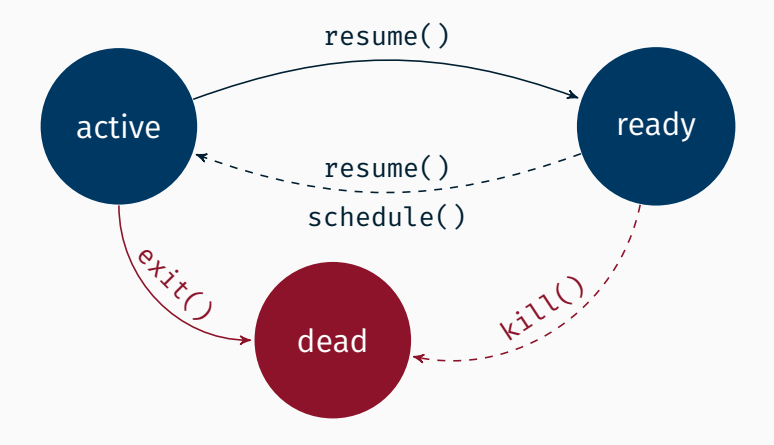

### *Idee:* Passives Warten

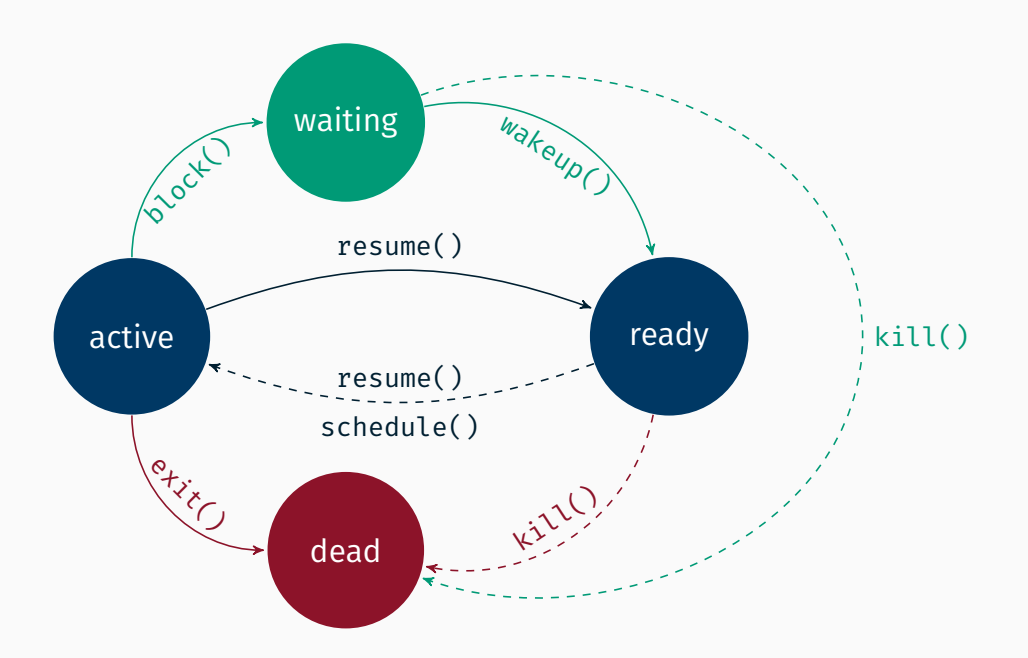

#### *Idee:* Passives Warten

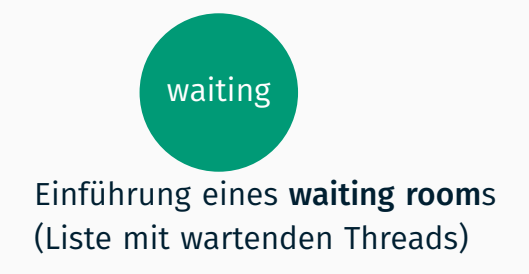

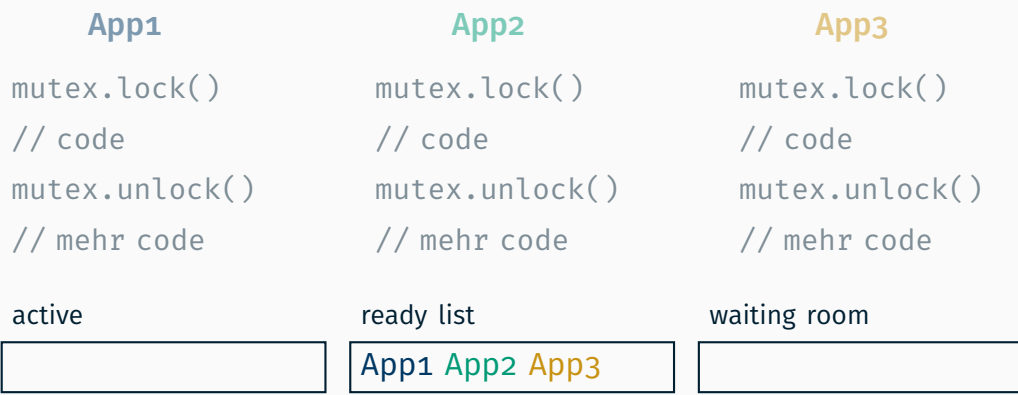

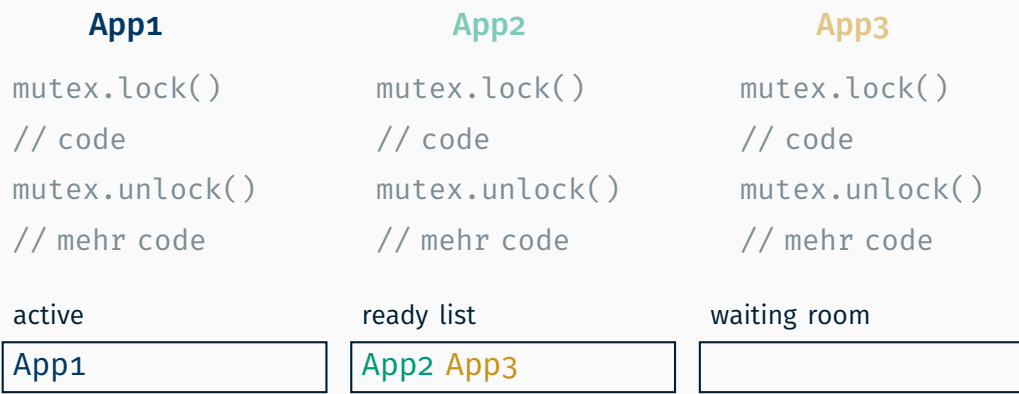

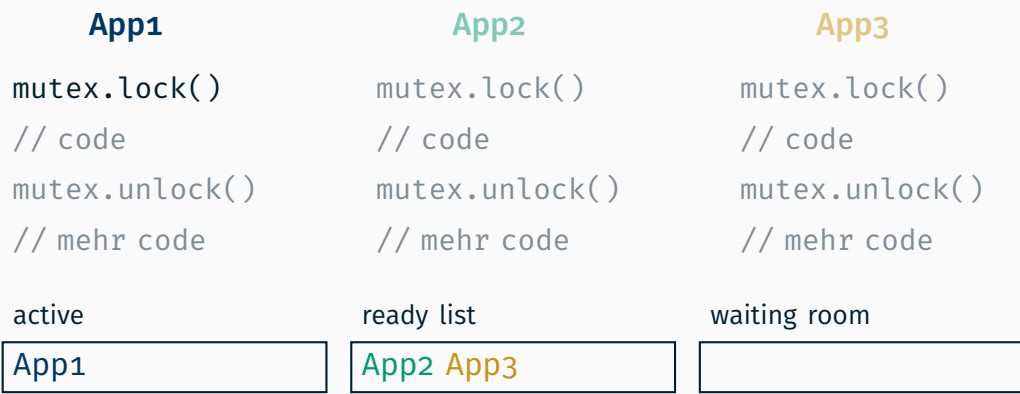

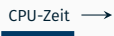

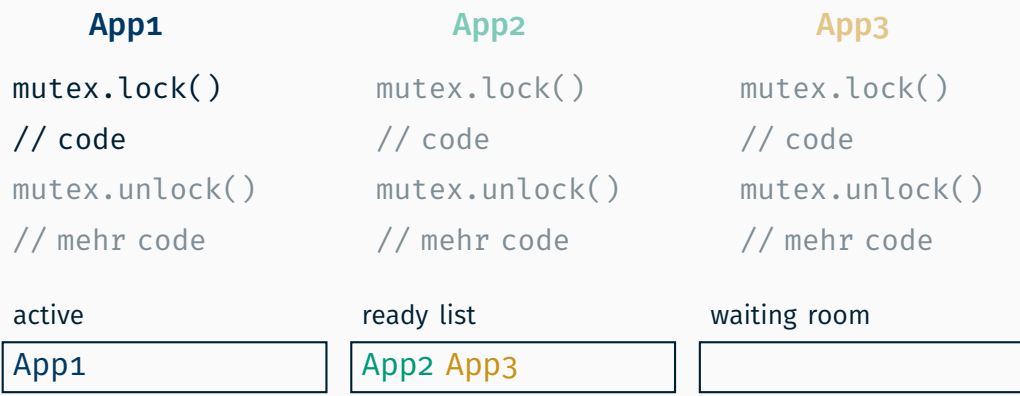

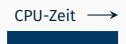

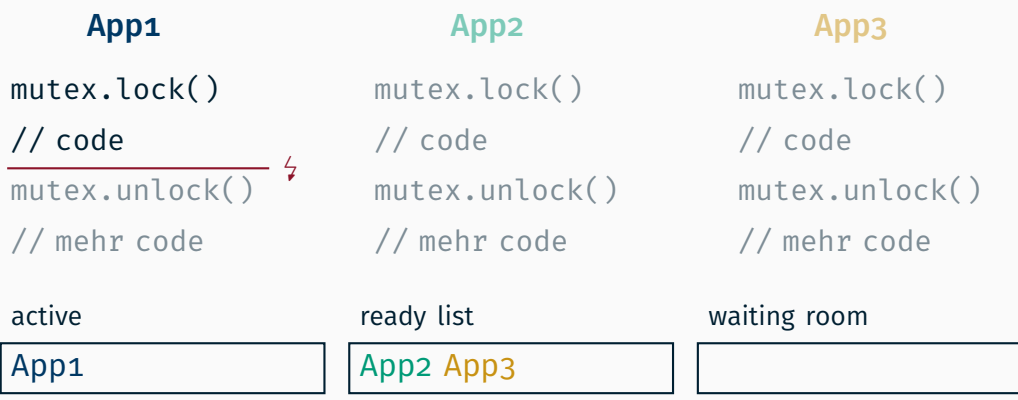

CPU-Zeit

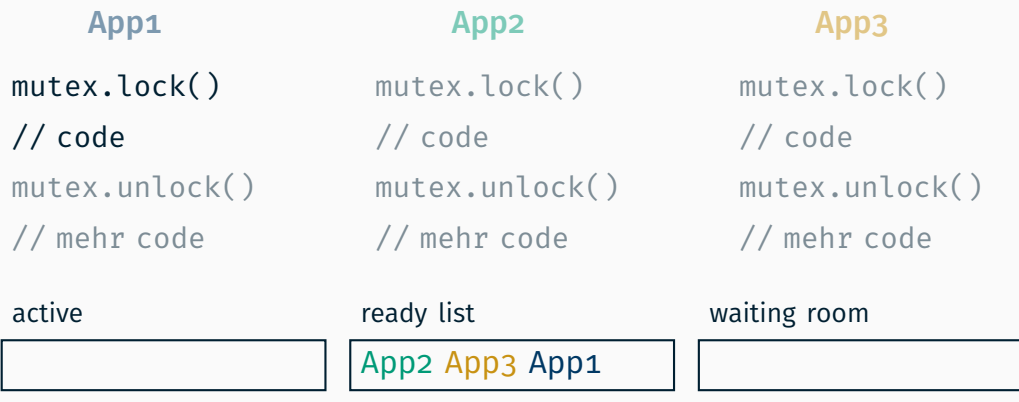

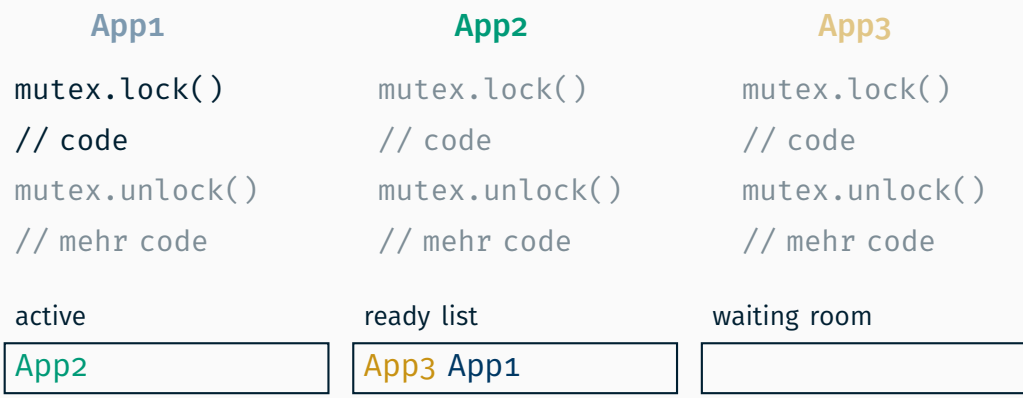

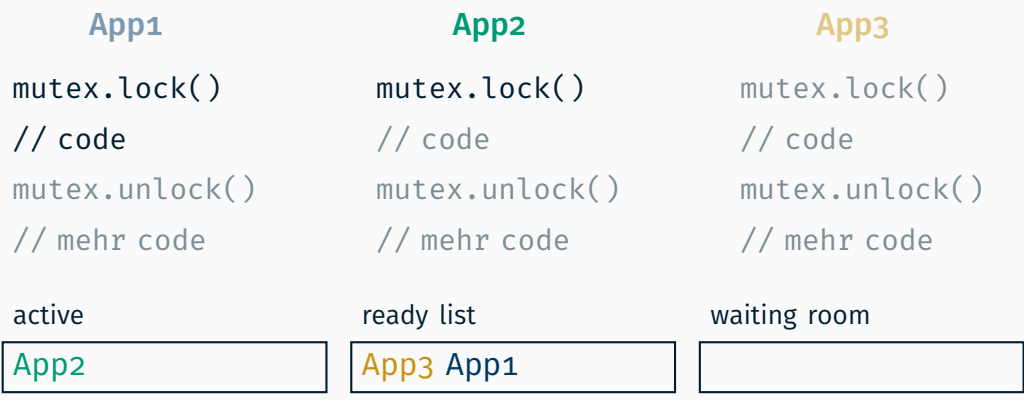

CPU-Zeit

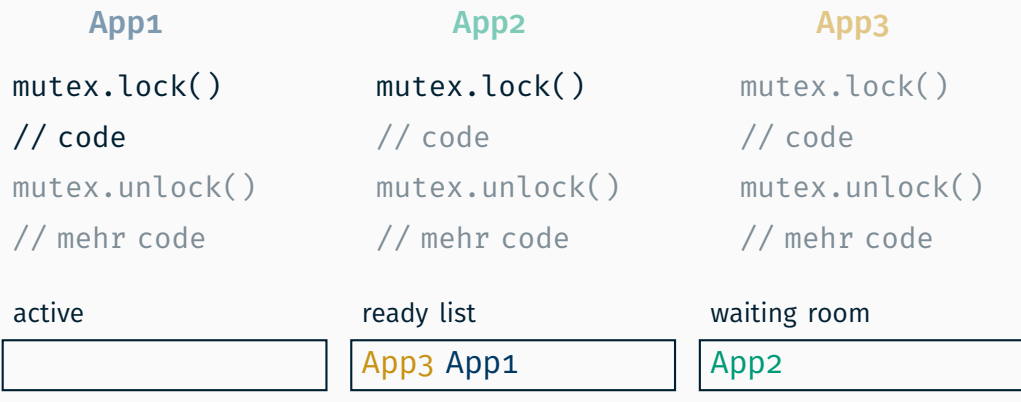

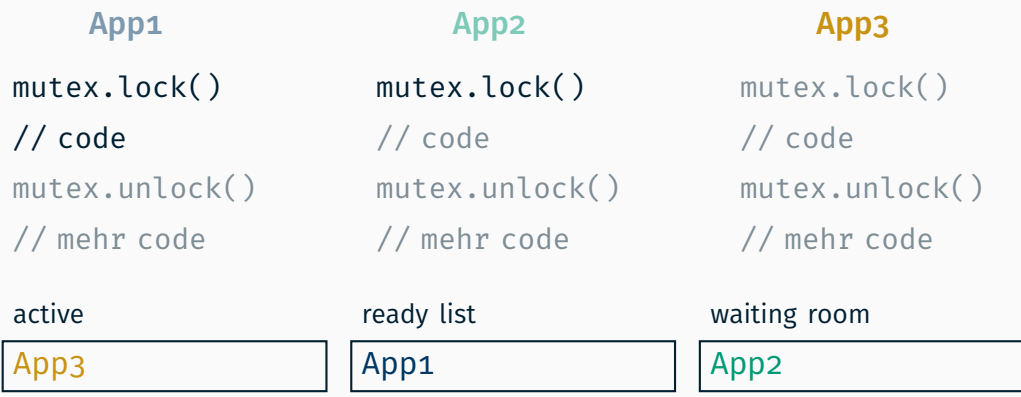

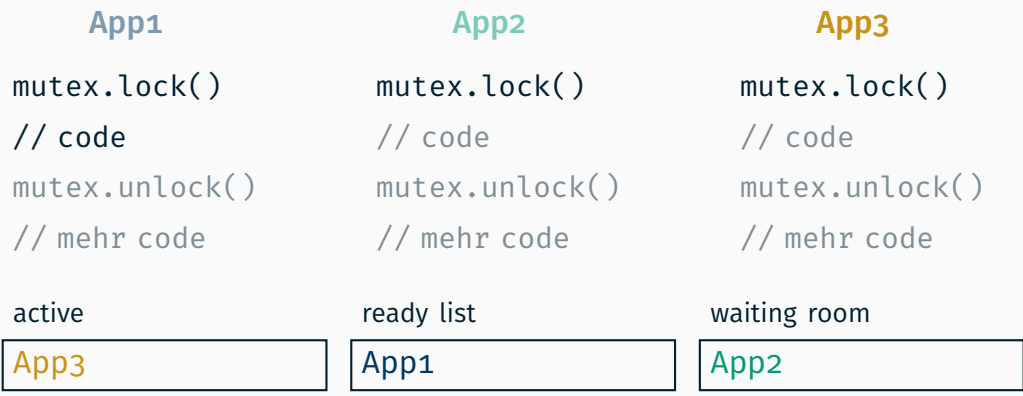

CPU-Zeit

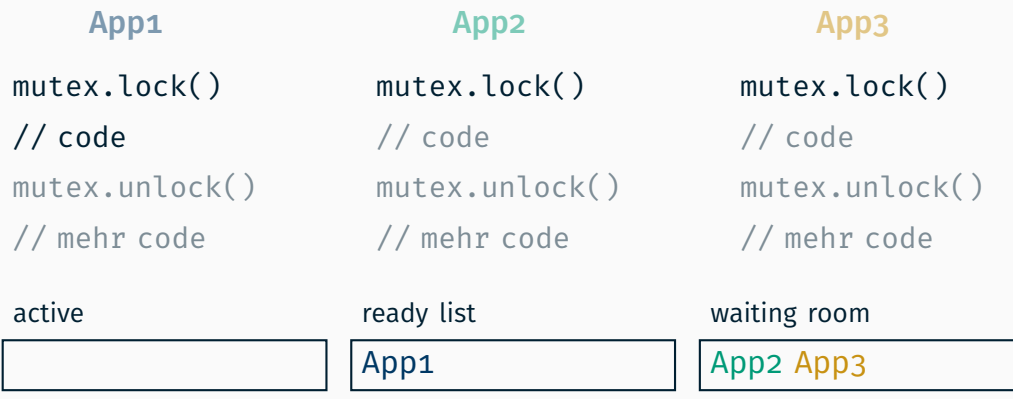

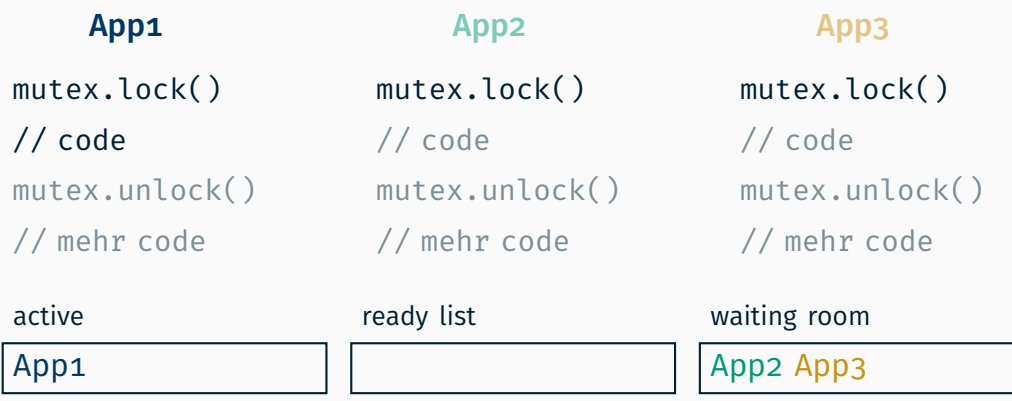

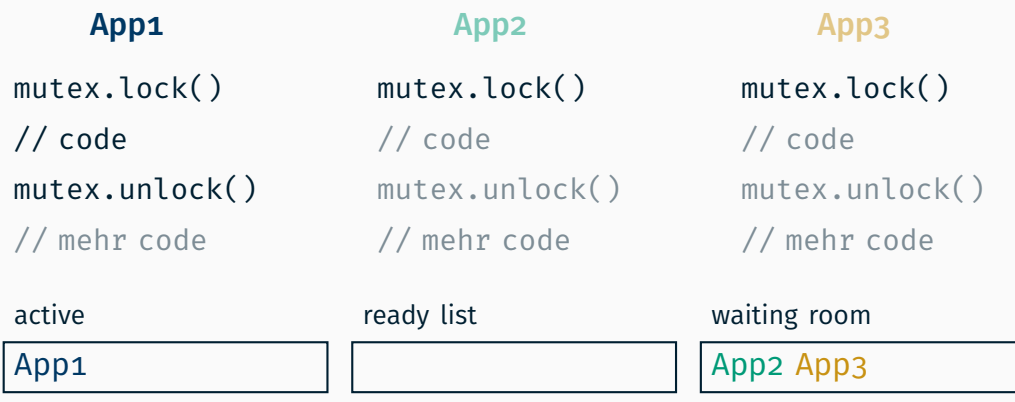

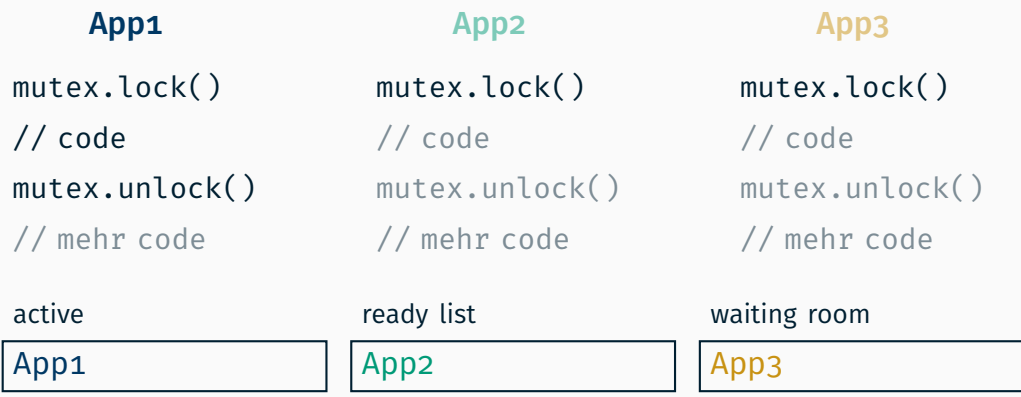

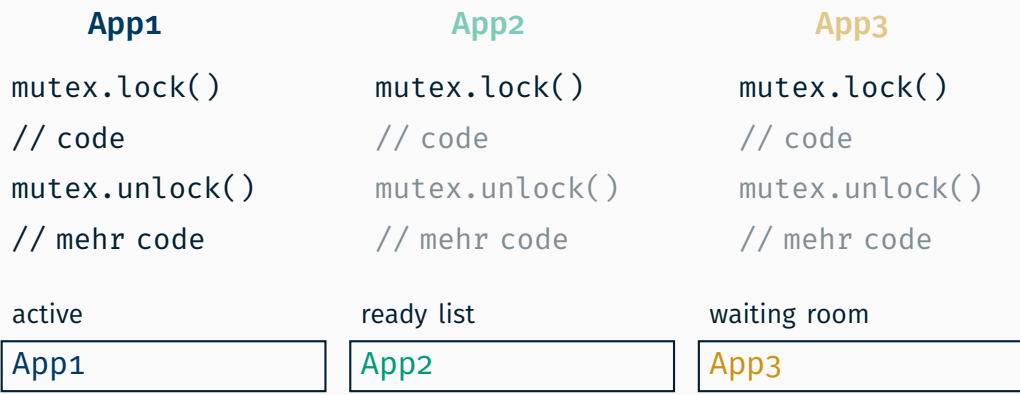

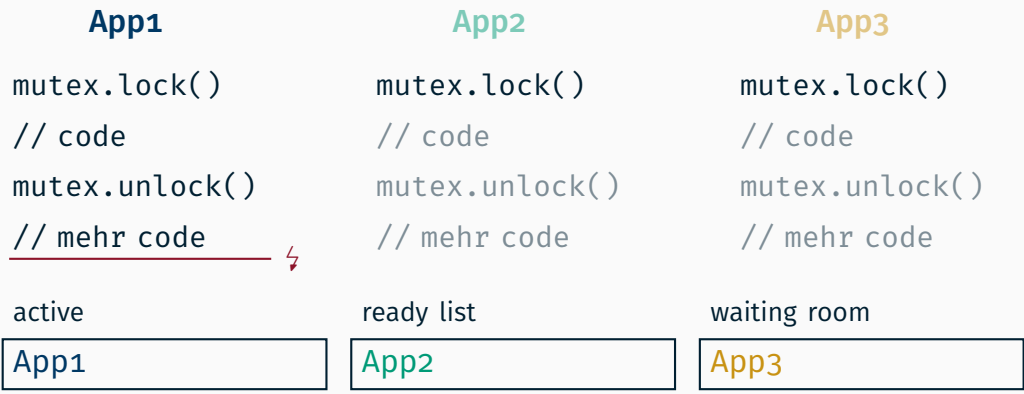

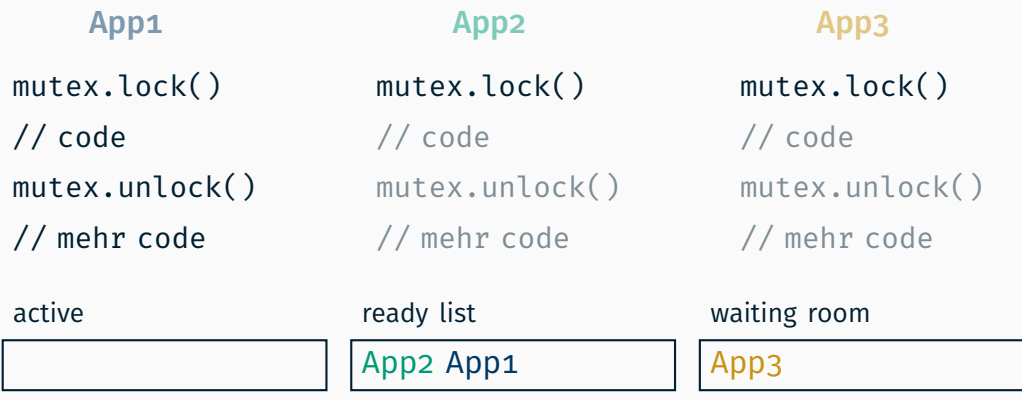

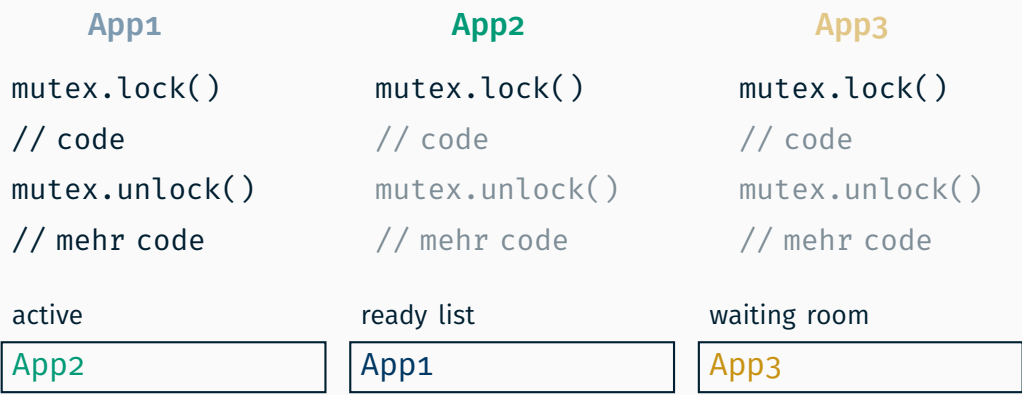

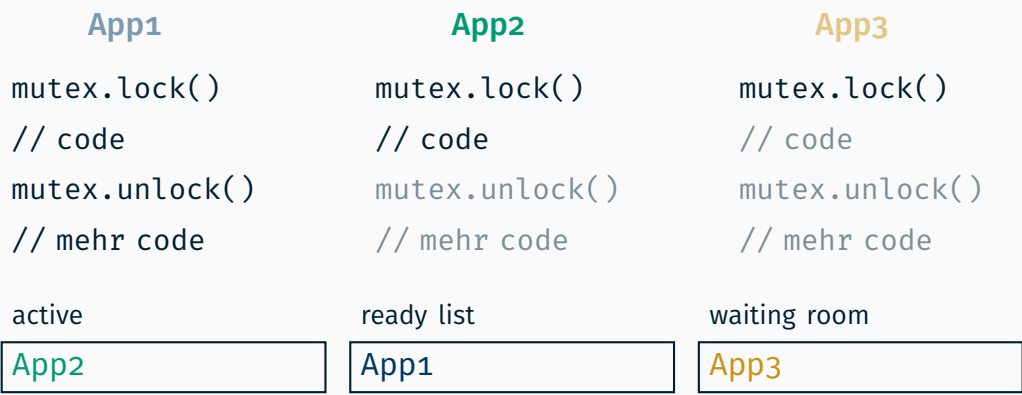

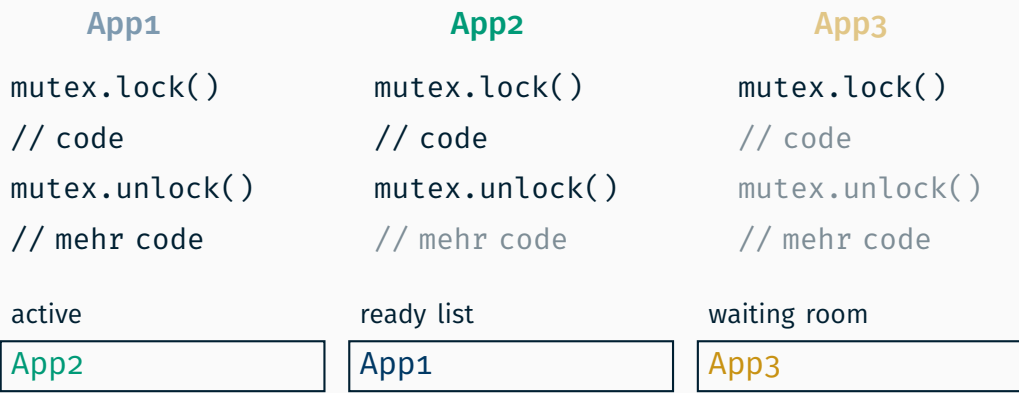

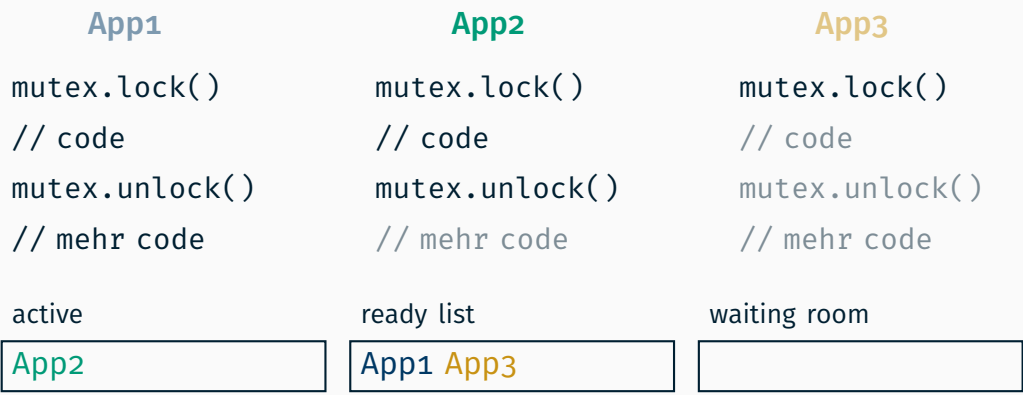

# Semaphore

#### sem·a·phore

- 1. any apparatus for signaling, as by an arrangement of lights, flags, and mechanical arms on railroads
- 2. a system for signaling by the use of two flags, one held in each hand: the letters of the alphabet are represented by the various positions of the arms
- 3. any system of signaling by semaphore

*nach V. E. Neufeld, Webster's New World Dictionary, Simon & Schuster Inc., third college edition, 1988*

init() Zähler *c* mit positivem Wert initialisieren P() von *Prolaag* (versuchen zu verringern) bzw. *Passeering*† (passieren) *c* > 0 dekrementieren  $c = 0$  warten

- V() von *Verhoog* (erhöhen) bzw. *Vrijgave*† (freigeben)
	- nächsten wartenden Faden aufwecken oder
	- Zähler *c* erhöhen

 $^\dagger$  nach Edsger W. Dijkstra, Over de sequentialiteit van procesbeschrijvingen, ca. 1962

```
Semaphore mutex(1);
```

```
void func() {
```
}

```
mutex.p(); // lock
```

```
// critical section
```

```
mutex.v(); // unlock
```

```
Semaphore mutex(1);
void func() {
  mutex.p(); // lock
  // critical section
  mutex.v(); // unlock
}
```

```
Semaphore empty(size);
Semaphore full(0):
```

```
void producer(){
  empty.p();
  // produce
  full.v();
}
```

```
void consumer(){
  full.p();
  // consume
  empty.v();
}
```
## Zeitgesteuertes Warten

```
App::action(){
    foo();
    sleep(13);
    bar();
}
```

```
App::action(){
    foo();
    sleep(13);
    bar();
}
```

```
ähnlich der Funktion sleep(3)
```

```
App::action(){
    foo();
    sleep(13);
    bar();
}
```
- ähnlich der Funktion sleep(3)
- jedoch mit Wartezeit in Millisekunden (statt Sekunden)

```
App::action(){
    foo();
    sleep(13);
    bar();
}
```
- ähnlich der Funktion sleep(3)
- jedoch mit Wartezeit in Millisekunden (statt Sekunden)
- analog zu Wartezimmer den Thread aus Ready-Liste des Schedulers nehmen

```
App::action(){
    foo();
    sleep(13);
    bar();
}
```
- ähnlich der Funktion sleep(3)
- jedoch mit Wartezeit in Millisekunden (statt Sekunden)
- analog zu Wartezimmer den Thread aus Ready-Liste des Schedulers nehmen waiting room (13ms)

```
App
```
```
App::action(){
    foo();
    sleep(13);
    bar();
}
```
- ähnlich der Funktion sleep(3)
- jedoch mit Wartezeit in Millisekunden (statt Sekunden)
- analog zu Wartezimmer den Thread aus Ready-Liste des Schedulers nehmen

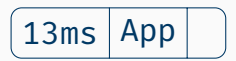

13ms App *(alternative Darstellung)*

```
App::action(){
    foo();
    sleep(13);
    bar();
}
```
- ähnlich der Funktion sleep(3)
- jedoch mit Wartezeit in Millisekunden (statt Sekunden)
- analog zu Wartezimmer den Thread aus Ready-Liste des Schedulers nehmen

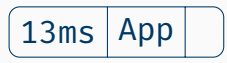

mit jedem Tick die Wartezeit dekrementieren

```
App::action(){
    foo();
    sleep(13);
    bar();
}
```
- ähnlich der Funktion sleep(3)
- jedoch mit Wartezeit in Millisekunden (statt Sekunden)
- analog zu Wartezimmer den Thread aus Ready-Liste des Schedulers nehmen

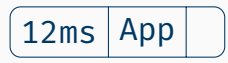

mit jedem Tick die Wartezeit dekrementieren •

```
App::action(){
    foo();
    sleep(13);
    bar();
}
```
- ähnlich der Funktion sleep(3)
- jedoch mit Wartezeit in Millisekunden (statt Sekunden)
- analog zu Wartezimmer den Thread aus Ready-Liste des Schedulers nehmen

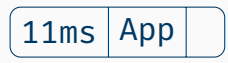

■ mit jedem Tick die Wartezeit dekrementieren ••

```
App::action(){
    foo();
    sleep(13);
    bar();
}
```
- ähnlich der Funktion sleep(3)
- jedoch mit Wartezeit in Millisekunden (statt Sekunden)
- analog zu Wartezimmer den Thread aus Ready-Liste des Schedulers nehmen

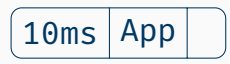

■ mit jedem Tick die Wartezeit dekrementieren •••

```
App::action(){
    foo();
    sleep(13);
    bar();
}
```
- ähnlich der Funktion sleep(3)
- jedoch mit Wartezeit in Millisekunden (statt Sekunden)
- analog zu Wartezimmer den Thread aus Ready-Liste des Schedulers nehmen

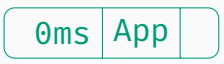

- mit jedem Tick die Wartezeit dekrementieren
- nach Ablauf der Wartezeit Thread wieder im Scheduler einreihen

1. Thread foo für 666ms

1. Thread foo für 666ms

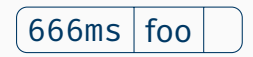

- 1. Thread foo für 666ms
- 2. Thread bar für 23ms

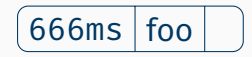

- 1. Thread foo für 666ms
- 2. Thread bar für 23ms

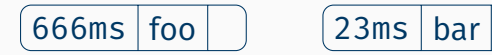

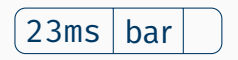

- 1. Thread foo für 666ms
- 2. Thread bar für 23ms
- 3. Thread baz für 42ms

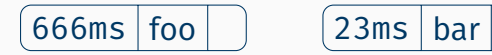

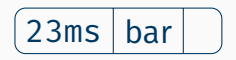

- 1. Thread foo für 666ms
- 2. Thread bar für 23ms
- 3. Thread baz für 42ms

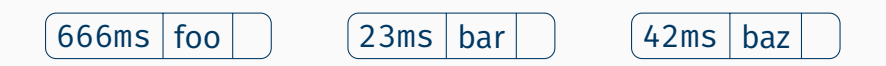

- 1. Thread foo für 666ms
- 2. Thread bar für 23ms
- 3. Thread baz für 42ms

Verwaltung mittels verketteter Liste

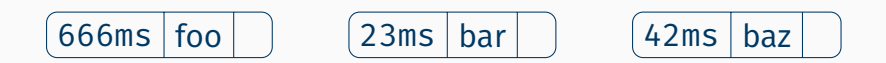

- 1. Thread foo für 666ms
- 2. Thread bar für 23ms
- 3. Thread baz für 42ms

Verwaltung mittels verketteter Liste

$$
\bigcirc \rightarrow \boxed{666ms \mid \text{foo} \mid \bullet \qquad} \qquad \boxed{23ms \mid \text{bar} \mid \bullet \qquad} \qquad \boxed{42ms \mid \text{baz}}
$$

- 1. Thread foo für 666ms
- 2. Thread bar für 23ms
- 3. Thread baz für 42ms

Verwaltung mittels verketteter Liste hat den Nachteil, dass bei jedem Tick die gesamte Liste durchlaufen werden muss

$$
\bigcirc \rightarrow \boxed{666ms \mid \text{foo} \mid \bullet \qquad \qquad } \boxed{23ms \mid \text{bar} \mid \bullet \qquad \qquad } \boxed{42ms \mid \text{baz}}
$$

- 1. Thread foo für 666ms
- 2. Thread bar für 23ms
- 3. Thread baz für 42ms

Verwaltung mittels verketteter Liste hat den Nachteil, dass bei jedem Tick die gesamte Liste durchlaufen werden muss •

$$
\bigcirc \rightarrow \boxed{665ms \mid foo \mid \bullet \qquad} \qquad \boxed{22ms \mid bar \mid \bullet \qquad} \qquad \boxed{41ms \mid baz}
$$

- 1. Thread foo für 666ms
- 2. Thread bar für 23ms
- 3. Thread baz für 42ms

Verwaltung mittels verketteter Liste hat den Nachteil, dass bei jedem Tick die gesamte Liste durchlaufen werden muss ••

$$
\bigcirc \rightarrow \boxed{664ms \mid \text{foo} \mid \bullet \qquad} \qquad \boxed{21ms \mid \text{bar} \mid \bullet \qquad} \qquad \boxed{40ms \mid \text{baz}}
$$

- 1. Thread **foo** für 666ms
- 2. Thread bar für 23ms
- 3. Thread baz für 42ms

Verwaltung mittels verketteter Liste hat den Nachteil, dass bei jedem Tick die gesamte Liste durchlaufen werden muss •••

$$
\bigcirc \rightarrow \boxed{663ms \mid foo \mid \bullet \mid} \longrightarrow \boxed{20ms \mid bar \mid \bullet} \longrightarrow \boxed{39ms \mid baz \mid}
$$

- 1. Thread **foo** für 666ms
- 2. Thread bar für 23ms
- 3. Thread baz für 42ms

Verwaltung mittels verketteter Liste hat den Nachteil, dass bei jedem Tick die gesamte Liste durchlaufen werden muss  $(\mathcal{O}(n))$ , und das 1000 $\times$  pro Sekunde in der Epilogebene)

$$
\bigcirc \rightarrow \fbox{663ms} \quad \fbox{foo} \quad \bullet \quad \longrightarrow \fbox{20ms} \quad \text{bar} \quad \bullet \quad \longrightarrow \fbox{39ms} \quad \text{baz}
$$

- 1. Thread **foo** für 666ms
- 2. Thread bar für 23ms
- 3. Thread baz für 42ms

Verwaltung mittels verketteter Liste hat den Nachteil, dass bei jedem Tick die gesamte Liste durchlaufen werden muss  $(\mathcal{O}(n))$ , und das 1000 $\times$  pro Sekunde in der Epilogebene)

$$
\bigodot \boxed{663ms} \boxed{foo} \rightarrow \boxed{20ms} \boxed{bar \bullet} \rightarrow \boxed{39ms} \boxed{baz}
$$

*Das muss besser gehen!*

### Einführung einer absoluten Zeit

Einführung einer absoluten Zeit

### Einführung einer absoluten Zeit

wird mit jedem Tick inkrementiert

#### Einführung einer absoluten Zeit

wird mit jedem Tick inkrementiert •

#### Einführung einer absoluten Zeit

wird mit jedem Tick inkrementiert ••

#### Einführung einer absoluten Zeit

wird mit jedem Tick inkrementiert •••

### Einführung einer absoluten Zeit

- wird mit jedem Tick inkrementiert
- Berechnung der Endzeit beim Einfügen neuer Threads

### Einführung einer absoluten Zeit

- wird mit jedem Tick inkrementiert
- Berechnung der Endzeit beim Einfügen neuer Threads

**Beispiel:** absolute Zeit  $T = 1337$ ms

1. Thread foo: 666ms + 1337ms

### Einführung einer absoluten Zeit

- wird mit jedem Tick inkrementiert
- Berechnung der Endzeit beim Einfügen neuer Threads

**Beispiel:** absolute Zeit  $T = 1337$ ms

1. Thread foo: 666ms + 1337ms

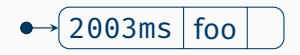

### Einführung einer absoluten Zeit

- wird mit jedem Tick inkrementiert
- Berechnung der Endzeit beim Einfügen neuer Threads

- 1. Thread foo: 666ms + 1337ms
- 2. Thread bar:  $23ms + 1337ms$

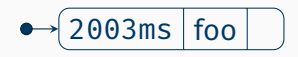

### Einführung einer absoluten Zeit

- wird mit jedem Tick inkrementiert
- Berechnung der Endzeit beim Einfügen neuer Threads

- 1. Thread foo: 666ms + 1337ms
- 2. Thread bar:  $23ms + 1337ms$

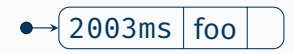

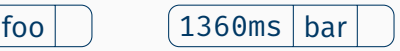

### Einführung einer absoluten Zeit

- wird mit jedem Tick inkrementiert
- Berechnung der Endzeit beim Einfügen neuer Threads
- **Einordnen in einer Vorrangwarteschlange**  $(\mathcal{O}(n))$

- 1. Thread foo: 666ms + 1337ms
- 2. Thread bar: 23ms + 1337ms

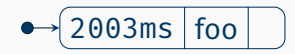

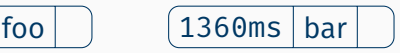

### Einführung einer absoluten Zeit

- wird mit jedem Tick inkrementiert
- Berechnung der Endzeit beim Einfügen neuer Threads
- **Einordnen in einer Vorrangwarteschlange**  $(\mathcal{O}(n))$

- 1. Thread foo: 666ms + 1337ms
- 2. Thread bar: 23ms + 1337ms

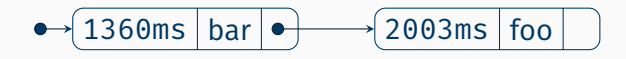

### Einführung einer absoluten Zeit

- wird mit jedem Tick inkrementiert
- Berechnung der Endzeit beim Einfügen neuer Threads
- **Einordnen in einer Vorrangwarteschlange**  $(\mathcal{O}(n))$

- 1. Thread foo: 666ms + 1337ms
- 2. Thread  $bar: 23ms + 1337ms$
- 3. Thread baz: 42ms + 1337ms

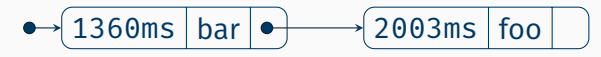

### Einführung einer absoluten Zeit

- wird mit jedem Tick inkrementiert
- Berechnung der Endzeit beim Einfügen neuer Threads
- **Einordnen in einer Vorrangwarteschlange**  $(\mathcal{O}(n))$

- 1. Thread foo: 666ms + 1337ms
- 2. Thread  $bar: 23ms + 1337ms$
- 3. Thread baz: 42ms + 1337ms

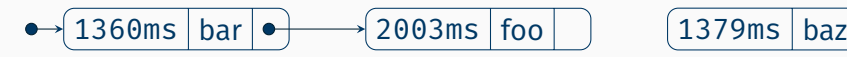

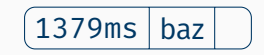
### Einführung einer absoluten Zeit

- wird mit jedem Tick inkrementiert
- Berechnung der Endzeit beim Einfügen neuer Threads
- **Einordnen in einer Vorrangwarteschlange**  $(\mathcal{O}(n))$

#### Beispiel: absolute Zeit T = 1337ms

- 1. Thread foo: 666ms + 1337ms
- 2. Thread  $bar: 23ms + 1337ms$
- 3. Thread baz: 42ms + 1337ms

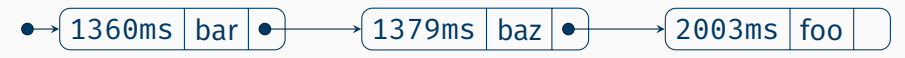

- Einführung einer absoluten Zeit
	- wird mit jedem Tick inkrementiert
- Berechnung der Endzeit beim Einfügen neuer Threads
- **Einordnen in einer Vorrangwarteschlange**  $(\mathcal{O}(n))$
- Wenn die aktuelle Zeit T dem ersten Element entspricht: Thread wieder dem Scheduler übergeben  $(\mathcal{O}(1))$

**Beispiel:** absolute Zeit  $T = 1337$ ms

- 1. Thread foo: 666ms + 1337ms
- 2. Thread  $bar: 23ms + 1337ms$
- 3. Thread baz: 42ms + 1337ms

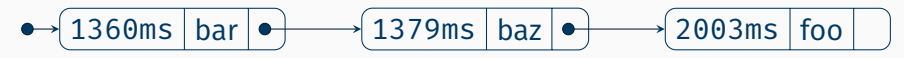

- Einführung einer absoluten Zeit
	- wird mit jedem Tick inkrementiert
- Berechnung der Endzeit beim Einfügen neuer Threads
- **Einordnen in einer Vorrangwarteschlange**  $(\mathcal{O}(n))$
- Wenn die aktuelle Zeit T dem ersten Element entspricht: Thread wieder dem Scheduler übergeben  $(\mathcal{O}(1))$

**Beispiel:** absolute Zeit  $T = 1360$ ms

- 1. Thread foo: 666ms + 1337ms
- 2. Thread  $bar: 23ms + 1337ms$
- 3. Thread baz: 42ms + 1337ms

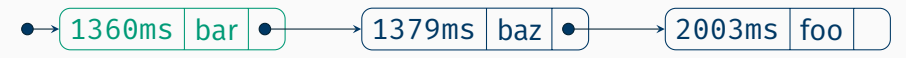

- Einführung einer absoluten Zeit
	- wird mit jedem Tick inkrementiert
- Berechnung der Endzeit beim Einfügen neuer Threads
- **Einordnen in einer Vorrangwarteschlange**  $(\mathcal{O}(n))$
- Wenn die aktuelle Zeit T dem ersten Element entspricht: Thread wieder dem Scheduler übergeben  $(\mathcal{O}(1))$

### **Nachteile**

- Einführung einer absoluten Zeit
	- wird mit jedem Tick inkrementiert
- Berechnung der Endzeit beim Einfügen neuer Threads
- **Einordnen in einer Vorrangwarteschlange**  $(\mathcal{O}(n))$
- Wenn die aktuelle Zeit T dem ersten Element entspricht: Thread wieder dem Scheduler übergeben  $(\mathcal{O}(1))$

### Nachteile

Absolute Zeit ist ein neuer Zustand

- Einführung einer absoluten Zeit
	- wird mit jedem Tick inkrementiert
- Berechnung der Endzeit beim Einfügen neuer Threads
- **Einordnen in einer Vorrangwarteschlange**  $(\mathcal{O}(n))$
- Wenn die aktuelle Zeit T dem ersten Element entspricht: Thread wieder dem Scheduler übergeben  $(\mathcal{O}(1))$

### Nachteile

- Absolute Zeit ist ein neuer Zustand
- Bei 32bit Überlauf möglich (nach 49.7 Tagen)

- Einführung einer absoluten Zeit
	- wird mit jedem Tick inkrementiert
- Berechnung der Endzeit beim Einfügen neuer Threads
- **Einordnen in einer Vorrangwarteschlange**  $(\mathcal{O}(n))$
- Wenn die aktuelle Zeit T dem ersten Element entspricht: Thread wieder dem Scheduler übergeben  $(\mathcal{O}(1))$

### Nachteile

- Absolute Zeit ist ein neuer Zustand
- Bei 32bit Überlauf möglich (nach 49.7 Tagen)

*Geht das nicht effizienter (ohne solche Probleme)?*

#### Verwendung der relativen Delta-Zeit

- Verwendung der relativen Delta-Zeit
	- Es wird nur die Zeitdifferenz zum Vorgänger gespeichert (negative Zeitdifferenzen sind nicht erlaubt!)

- Verwendung der relativen Delta-Zeit
	- Es wird nur die Zeitdifferenz zum Vorgänger gespeichert

#### Beispiel:

- Verwendung der relativen Delta-Zeit
	- Es wird nur die Zeitdifferenz zum Vorgänger gespeichert

#### Beispiel:

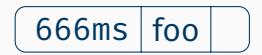

- Verwendung der relativen Delta-Zeit
	- Es wird nur die Zeitdifferenz zum Vorgänger gespeichert
	- Vorgänger des ersten Elements hat Zeit  $t_0 = 0$ ms

### Beispiel:

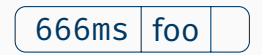

- Verwendung der relativen Delta-Zeit
	- Es wird nur die Zeitdifferenz zum Vorgänger gespeichert
	- Vorgänger des ersten Elements hat Zeit  $t_0 = 0$ ms

### Beispiel:

1. Thread **foo**: 666ms  $-t_0 = 666$ ms

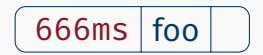

- Verwendung der relativen Delta-Zeit
	- Es wird nur die Zeitdifferenz zum Vorgänger gespeichert
	- Vorgänger des ersten Elements hat Zeit  $t_0 = 0$ ms

### Beispiel:

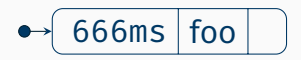

- Verwendung der relativen Delta-Zeit
	- Es wird nur die Zeitdifferenz zum Vorgänger gespeichert
	- Vorgänger des ersten Elements hat Zeit  $t_0 = 0$ ms

- 1. Thread foo: 666ms
- 2. Thread bar: 23ms

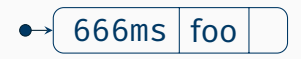

- Verwendung der relativen Delta-Zeit
	- Es wird nur die Zeitdifferenz zum Vorgänger gespeichert
	- Vorgänger des ersten Elements hat Zeit  $t_0 = 0$ ms

- 1. Thread foo: 666ms
- 2. Thread bar: 23ms

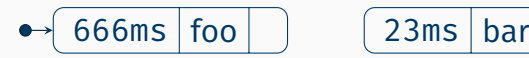

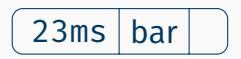

- Verwendung der relativen Delta-Zeit
	- Es wird nur die Zeitdifferenz zum Vorgänger gespeichert
	- Vorgänger des ersten Elements hat Zeit  $t_0 = 0$ ms
- Neue Threads nach Schlafdauer einordnen  $(\mathcal{O}(n))$

- 1. Thread foo: 666ms
- 2. Thread bar: 23ms

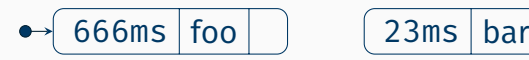

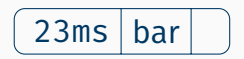

- Verwendung der relativen Delta-Zeit
	- Es wird nur die Zeitdifferenz zum Vorgänger gespeichert
	- Vorgänger des ersten Elements hat Zeit  $t_0 = 0$ ms
- Neue Threads nach Schlafdauer einordnen  $(\mathcal{O}(n))$

- 1. Thread foo: 666ms
- 2. Thread **bar**:  $23ms t_0 = 23ms$

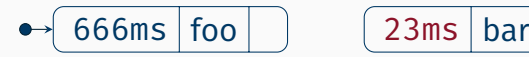

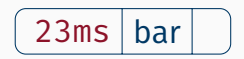

- Verwendung der relativen Delta-Zeit
	- Es wird nur die Zeitdifferenz zum Vorgänger gespeichert
	- Vorgänger des ersten Elements hat Zeit  $t_0 = 0$ ms
- Neue Threads nach Schlafdauer einordnen  $(\mathcal{O}(n))$

- 1. Thread foo: 666ms
- 2. Thread bar: 23ms

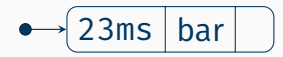

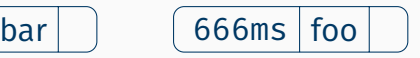

- Verwendung der relativen Delta-Zeit
	- Es wird nur die Zeitdifferenz zum Vorgänger gespeichert
	- Vorgänger des ersten Elements hat Zeit  $t_0 = 0$ ms
- Neue Threads nach Schlafdauer einordnen  $(\mathcal{O}(n))$ 
	- Nachfolgendes Element muss angepasst werden  $(\mathcal{O}(1))$

- 1. Thread foo: 666ms
- 2. Thread bar: 23ms

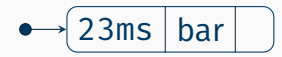

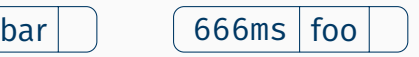

- Verwendung der relativen Delta-Zeit
	- Es wird nur die Zeitdifferenz zum Vorgänger gespeichert
	- Vorgänger des ersten Elements hat Zeit  $t_0 = 0$ ms
- Neue Threads nach Schlafdauer einordnen  $(\mathcal{O}(n))$ 
	- Nachfolgendes Element muss angepasst werden  $(\mathcal{O}(1))$

- 1. Thread **foo**: 666ms  $t_{\text{bar}} = 643$ ms
- 2. Thread bar: 23ms

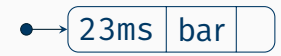

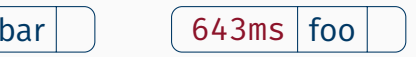

- Verwendung der relativen Delta-Zeit
	- Es wird nur die Zeitdifferenz zum Vorgänger gespeichert
	- Vorgänger des ersten Elements hat Zeit  $t_0 = 0$ ms
- Neue Threads nach Schlafdauer einordnen  $(\mathcal{O}(n))$ 
	- Nachfolgendes Element muss angepasst werden  $(\mathcal{O}(1))$

- 1. Thread foo: 643ms
- 2. Thread bar: 23ms

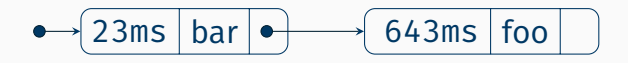

- Verwendung der relativen Delta-Zeit
	- Es wird nur die Zeitdifferenz zum Vorgänger gespeichert
	- Vorgänger des ersten Elements hat Zeit  $t_0 = 0$ ms
- Neue Threads nach Schlafdauer einordnen  $(\mathcal{O}(n))$ 
	- Nachfolgendes Element muss angepasst werden  $(\mathcal{O}(1))$

- 1. Thread foo: 643ms
- 2. Thread bar: 23ms
- 3. Thread baz: 42ms

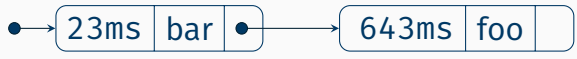

- Verwendung der relativen Delta-Zeit
	- Es wird nur die Zeitdifferenz zum Vorgänger gespeichert
	- Vorgänger des ersten Elements hat Zeit  $t_0 = 0$ ms
- Neue Threads nach Schlafdauer einordnen  $(\mathcal{O}(n))$ 
	- Nachfolgendes Element muss angepasst werden  $(\mathcal{O}(1))$

- 1. Thread foo: 643ms
- 2. Thread bar: 23ms
- 3. Thread baz: 42ms

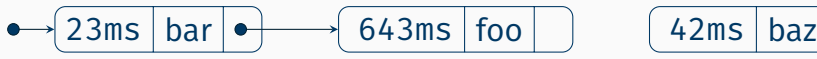

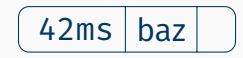

- Verwendung der relativen Delta-Zeit
	- Es wird nur die Zeitdifferenz zum Vorgänger gespeichert
	- Vorgänger des ersten Elements hat Zeit  $t_0 = 0$ ms
- Neue Threads nach Schlafdauer einordnen  $(\mathcal{O}(n))$ 
	- Nachfolgendes Element muss angepasst werden  $(\mathcal{O}(1))$

- 1. Thread foo: 643ms
- 2. Thread bar: 23ms
- 3. Thread **baz**: 42ms  $-t<sub>0</sub> = 42$ ms

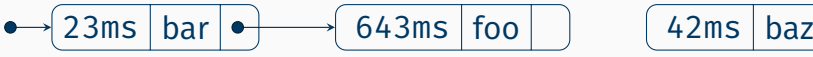

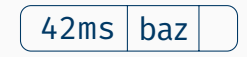

- Verwendung der relativen Delta-Zeit
	- Es wird nur die Zeitdifferenz zum Vorgänger gespeichert
	- Vorgänger des ersten Elements hat Zeit  $t_0 = 0$ ms
- Neue Threads nach Schlafdauer einordnen  $(\mathcal{O}(n))$ 
	- Nachfolgendes Element muss angepasst werden  $(\mathcal{O}(1))$

### Beispiel:

- 1. Thread foo: 643ms
- 2. Thread bar: 23ms

3. Thread **baz**: 
$$
42 \text{ms} - t_0 = 42 \text{ms} > t_{\text{bar}}
$$

23ms bar 643ms foo 42ms baz

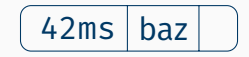

- Verwendung der relativen Delta-Zeit
	- Es wird nur die Zeitdifferenz zum Vorgänger gespeichert
	- Vorgänger des ersten Elements hat Zeit  $t_0 = 0$ ms
- Neue Threads nach Schlafdauer einordnen  $(\mathcal{O}(n))$ 
	- Nachfolgendes Element muss angepasst werden  $(\mathcal{O}(1))$

- 1. Thread foo: 643ms
- 2. Thread bar: 23ms

3. Thread **baz**: 
$$
42 \text{ms} - t_o - t_{bar} = 19 \text{ms}
$$

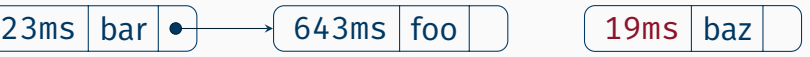

- Verwendung der relativen Delta-Zeit
	- Es wird nur die Zeitdifferenz zum Vorgänger gespeichert
	- Vorgänger des ersten Elements hat Zeit  $t_0 = 0$ ms
- Neue Threads nach Schlafdauer einordnen  $(\mathcal{O}(n))$ 
	- Nachfolgendes Element muss angepasst werden  $(\mathcal{O}(1))$

- 1. Thread foo: 643ms
- 2. Thread bar: 23ms
- 3. Thread baz: 19ms

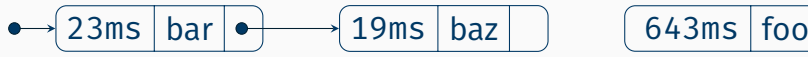

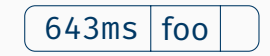

- Verwendung der relativen Delta-Zeit
	- Es wird nur die Zeitdifferenz zum Vorgänger gespeichert
	- Vorgänger des ersten Elements hat Zeit  $t_0 = 0$ ms
- Neue Threads nach Schlafdauer einordnen  $(\mathcal{O}(n))$ 
	- Nachfolgendes Element muss angepasst werden  $(\mathcal{O}(1))$
	- $\Rightarrow$  keine Vorrangwarteschlange!

- 1. Thread foo: 643ms
- 2. Thread bar: 23ms
- 3. Thread baz: 19ms

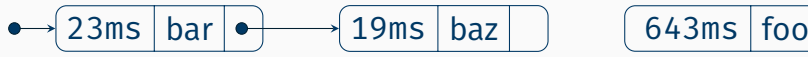

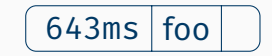

- Verwendung der relativen Delta-Zeit
	- Es wird nur die Zeitdifferenz zum Vorgänger gespeichert
	- Vorgänger des ersten Elements hat Zeit  $t_0 = 0$ ms
- Neue Threads nach Schlafdauer einordnen  $(\mathcal{O}(n))$ 
	- Nachfolgendes Element muss angepasst werden  $(\mathcal{O}(1))$
	- $\Rightarrow$  keine Vorrangwarteschlange!

- 1. Thread **foo**:  $643ms t_{\text{baz}} = 624ms$
- 2. Thread bar: 23ms
- 3. Thread baz: 19ms

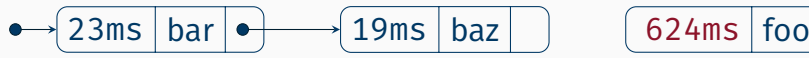

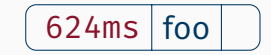

- Verwendung der relativen Delta-Zeit
	- Es wird nur die Zeitdifferenz zum Vorgänger gespeichert
	- Vorgänger des ersten Elements hat Zeit  $t_0 = 0$ ms
- Neue Threads nach Schlafdauer einordnen  $(\mathcal{O}(n))$ 
	- Nachfolgendes Element muss angepasst werden  $(\mathcal{O}(1))$
	- $\Rightarrow$  keine Vorrangwarteschlange!

### Beispiel:

- 1. Thread foo: 624ms
- 2. Thread bar: 23ms
- 3. Thread baz: 19ms

- Verwendung der relativen Delta-Zeit
	- Es wird nur die Zeitdifferenz zum Vorgänger gespeichert
	- Vorgänger des ersten Elements hat Zeit  $t_0 = 0$ ms
- Neue Threads nach Schlafdauer einordnen  $(\mathcal{O}(n))$ 
	- Nachfolgendes Element muss angepasst werden  $(\mathcal{O}(1))$
	- $\Rightarrow$  keine Vorrangwarteschlange!
- Erstes Element wird mit jedem Tick dekrementiert

### Beispiel:

- 1. Thread foo: 624ms
- 2. Thread bar: 23ms
- 3. Thread baz: 19ms

- Verwendung der relativen Delta-Zeit
	- Es wird nur die Zeitdifferenz zum Vorgänger gespeichert
	- Vorgänger des ersten Elements hat Zeit  $t_0 = 0$ ms
- Neue Threads nach Schlafdauer einordnen  $(\mathcal{O}(n))$ 
	- Nachfolgendes Element muss angepasst werden  $(\mathcal{O}(1))$
	- $\Rightarrow$  keine Vorrangwarteschlange!
- Erstes Element wird mit jedem Tick dekrementiert •

### Beispiel:

- 1. Thread foo: 624ms
- 2. Thread bar: 23ms
- 3. Thread baz: 19ms

- Verwendung der relativen Delta-Zeit
	- Es wird nur die Zeitdifferenz zum Vorgänger gespeichert
	- Vorgänger des ersten Elements hat Zeit  $t_0 = 0$ ms
- Neue Threads nach Schlafdauer einordnen  $(\mathcal{O}(n))$ 
	- Nachfolgendes Element muss angepasst werden  $(\mathcal{O}(1))$
	- $\Rightarrow$  keine Vorrangwarteschlange!
- Erstes Element wird mit jedem Tick dekrementiert ••

### Beispiel:

- 1. Thread foo: 624ms
- 2. Thread bar: 23ms
- 3. Thread baz: 19ms

- Verwendung der relativen Delta-Zeit
	- Es wird nur die Zeitdifferenz zum Vorgänger gespeichert
	- Vorgänger des ersten Elements hat Zeit  $t_0 = 0$ ms
- Neue Threads nach Schlafdauer einordnen  $(\mathcal{O}(n))$ 
	- Nachfolgendes Element muss angepasst werden  $(\mathcal{O}(1))$
	- $\Rightarrow$  keine Vorrangwarteschlange!
- Erstes Element wird mit jedem Tick dekrementiert •••

### Beispiel:

- 1. Thread foo: 624ms
- 2. Thread bar: 23ms
- 3. Thread baz: 19ms

- Verwendung der relativen Delta-Zeit
	- Es wird nur die Zeitdifferenz zum Vorgänger gespeichert
	- Vorgänger des ersten Elements hat Zeit  $t_0 = 0$ ms
- Neue Threads nach Schlafdauer einordnen  $(\mathcal{O}(n))$ 
	- Nachfolgendes Element muss angepasst werden  $(\mathcal{O}(1))$
	- $\Rightarrow$  keine Vorrangwarteschlange!
- Erstes Element wird mit jedem Tick dekrementiert und bei 0 dem Scheduler übergeben

### Beispiel:

- 1. Thread foo: 624ms
- 2. Thread bar: 23ms
- 3. Thread baz: 19ms

 $0 \text{ms}$  | bar  $\rightarrow$   $\rightarrow$  19ms | baz  $\rightarrow$   $\rightarrow$  624ms | foo
## Effiziente Variante

- Verwendung der relativen Delta-Zeit
	- Es wird nur die Zeitdifferenz zum Vorgänger gespeichert
	- Vorgänger des ersten Elements hat Zeit  $t_0 = 0$ ms
- Neue Threads nach Schlafdauer einordnen  $(\mathcal{O}(n))$ 
	- Nachfolgendes Element muss angepasst werden  $(\mathcal{O}(1))$
	- $\Rightarrow$  keine Vorrangwarteschlange!
- Erstes Element wird mit jedem Tick dekrementiert und bei 0 dem Scheduler übergeben  $(\mathcal{O}(1))$

### Beispiel:

- 1. Thread foo: 624ms
- 2. Thread bar: 23ms
- 3. Thread baz: 19ms

 $0 \text{ms}$  | bar  $\rightarrow$   $\rightarrow$  19ms | baz  $\rightarrow$   $\rightarrow$  624ms | foo

Umsetzung

#### Implementierung von Semaphoren mit passivem Warten

#### Implementierung von Semaphoren mit passivem Warten

Verwendung in der neuen getKey() Funktion

- Implementierung von Semaphoren mit passivem Warten
	- Verwendung in der neuen getKey() Funktion
- Zeitgesteuertes Schlafen der Threads
- Implementierung von Semaphoren mit passivem Warten
	- Verwendung in der neuen getKey() Funktion
- Zeitgesteuertes Schlafen der Threads
	- *Optional:* Demonstration mittels PC Speaker
- Implementierung von Semaphoren mit passivem Warten
	- Verwendung in der neuen getKey() Funktion
- Zeitgesteuertes Schlafen der Threads
	- *Optional:* Demonstration mittels PC Speaker
- Leerlauf des Prozessor (falls keine Threads vorhanden)
- Implementierung von Semaphoren mit passivem Warten
	- Verwendung in der neuen getKey() Funktion
- Zeitgesteuertes Schlafen der Threads
	- *Optional:* Demonstration mittels PC Speaker
- Leerlauf des Prozessor (falls keine Threads vorhanden)
	- **D** Optional: Energiesparender "Tickless Kernel"
- Implementierung von Semaphoren mit passivem Warten
	- Verwendung in der neuen getKey() Funktion
- Zeitgesteuertes Schlafen der Threads
	- *Optional:* Demonstration mittels PC Speaker
- Leerlauf des Prozessor (falls keine Threads vorhanden)
	- **D** Optional: Energiesparender "Tickless Kernel"
- Kapselung in Systemaufrufschnittstellen (syscall) welche sich um den Wechsel in die Epilogebene kümmern

jede Semaphore ist gleichzeitig ein Wartezimmer

- jede Semaphore ist gleichzeitig ein Wartezimmer
- und jeder Wecker (bell) ebenfalls

- jede Semaphore ist gleichzeitig ein Wartezimmer
- und jeder Wecker (bell) ebenfalls
	- auch wenn bei unseren Weckern nur je ein Faden darin weilt

- jede Semaphore ist gleichzeitig ein Wartezimmer
- und jeder Wecker (bell) ebenfalls
	- auch wenn bei unseren Weckern nur je ein Faden darin weilt
	- $\rightarrow$  einfache Implementierung, da wir beim Wecker die neuen Ablaufplanmethoden für die Semaphoren verwenden können. *Wirkt aber auf den ersten Blick halt komisch.*

- jede Semaphore ist gleichzeitig ein Wartezimmer
- und jeder Wecker (bell) ebenfalls
	- auch wenn bei unseren Weckern nur je ein Faden darin weilt
	- $\rightarrow$  einfache Implementierung, da wir beim Wecker die neuen Ablaufplanmethoden für die Semaphoren verwenden können. *Wirkt aber auf den ersten Blick halt komisch.*
- Umsetzung durch Ableitung von waitingroom

- jede Semaphore ist gleichzeitig ein Wartezimmer
- und jeder Wecker (bell) ebenfalls
	- auch wenn bei unseren Weckern nur je ein Faden darin weilt
	- $\rightarrow$  einfache Implementierung, da wir beim Wecker die neuen Ablaufplanmethoden für die Semaphoren verwenden können. *Wirkt aber auf den ersten Blick halt komisch.*
- Umsetzung durch Ableitung von waitingroom
- Wecker werden zur Laufzeit als temporäre Objekte erzeugt

- jede Semaphore ist gleichzeitig ein Wartezimmer
- und jeder Wecker (bell) ebenfalls
	- auch wenn bei unseren Weckern nur je ein Faden darin weilt
	- $\rightarrow$  einfache Implementierung, da wir beim Wecker die neuen Ablaufplanmethoden für die Semaphoren verwenden können. *Wirkt aber auf den ersten Blick halt komisch.*
- Umsetzung durch Ableitung von waitingroom
- Wecker werden zur Laufzeit als temporäre Objekte erzeugt (d.h. sie liegen auf dem Stapelspeicher)

- jede Semaphore ist gleichzeitig ein Wartezimmer
- und jeder Wecker (bell) ebenfalls
	- auch wenn bei unseren Weckern nur je ein Faden darin weilt
	- $\rightarrow$  einfache Implementierung, da wir beim Wecker die neuen Ablaufplanmethoden für die Semaphoren verwenden können. *Wirkt aber auf den ersten Blick halt komisch.*
- Umsetzung durch Ableitung von waitingroom
- Wecker werden zur Laufzeit als temporäre Objekte erzeugt (d.h. sie liegen auf dem Stapelspeicher)
- Alle aktiven Wecker werden selbst wieder in einer verketteten Liste (vom bellringer) verwaltet

unter Verwendung des LAPIC Timers

- unter Verwendung des LAPIC Timers
- welcher mit windup(1000) auf Millisekundentakt gestellt wird

- unter Verwendung des LAPIC Timers
- welcher mit windup(1000) auf Millisekundentakt gestellt wird
- es reicht, wenn eine CPU das übernimmt

#### Problem: zu wenig Threads bereit

## Problem: zu wenig Threads bereit Lösung: je ein IdleThread pro CPU

}

```
Problem: zu wenig Threads bereit
  Lösung: je ein IdleThread pro CPU
void IdleThread::action() {
    while (true) {
        if (!Scheduler::isEmpty())
             GuardedScheduler::resume();
    }
```

```
Problem: zu wenig Threads bereit
  Lösung: je ein IdleThread pro CPU
void IdleThread::action() {
    while (true) {
         if (!Scheduler::isEmpty())
             GuardedScheduler::resume();
    }
}
```
CPU fungiert effektiv als Heizkörper

```
Problem: zu wenig Threads bereit
  Lösung: je ein IdleThread pro CPU
void IdleThread::action() {
    while (true) {
         if (!Scheduler::isEmpty())
             GuardedScheduler::resume();
    }
}
```
CPU fungiert effektiv als Heizkörper, besser wäre jedoch ein Schlafzustand

Core::idle() hält CPU bis zum nächsten Interrupt an

}

Core::idle() hält CPU bis zum nächsten Interrupt an

```
void IdleThread::action() {
    while (true) {
        if (Scheduler::isEmpty())
            Core::idle();
        else
            GuardedScheduler::resume();
    }
```
Core::idle() hält CPU bis zum nächsten Interrupt an

```
void IdleThread::action() {
    while (true) {
        if (Scheduler::isEmpty())
            Core::idle();
        else
            GuardedScheduler::resume();
    }
}
                                          Thread ready
```
Core::idle() hält CPU bis zum nächsten Interrupt an

```
void IdleThread::action() {
    while (true) {
        if (Scheduler::isEmpty())
            Core::idle();
        else
            GuardedScheduler::resume();
    }
}
                                          Thread ready
```
Durch Aufwachen eines wartenden Threads (oder Neueinplanung bei MPSTUBS) kann ein Lost-Wakeup passieren!

### Leerlauf

```
Core::idle() hält CPU bis zum nächsten Interrupt an
(mittels atomaren sti und hlt)
void IdleThread::action() {
    while (true) {
         if (Scheduler::isEmpty())
             Core::idle();
         else
             GuardedScheduler::resume();
    }
}
                                             Thread ready
```
Durch Aufwachen eines wartenden Threads (oder Neueinplanung bei MPSTUBS) kann ein Lost-Wakeup passieren!

### Leerlauf

```
Core::idle() hält CPU bis zum nächsten Interrupt an
(mittels atomaren sti und hlt)
void IdleThread::action() {
    while (true) {
        Core::Interrupt::disable();
         if (Scheduler::isEmpty())
             Core::idle();
         else {
             Core::Interrupt::enable();
             GuardedScheduler::resume();
         }
    }
}
```

```
namespace Core {
    inline void idle() {
        asm volatile("sti\n\t"
                      "hlt\n\t"
                                ::: "memory");
    }
}
```
### *Optional:* Nicht mehr ticken

Im Leerlauf wird der Kern jedoch immer noch durch Unterbrechungen von unserer watch aufgeweckt

### *Optional:* Nicht mehr ticken

Im Leerlauf wird der Kern jedoch immer noch durch Unterbrechungen von unserer watch aufgeweckt > erhöhter Energieverbrauch

## *Optional:* Nicht mehr ticken

Im Leerlauf wird der Kern jedoch immer noch durch Unterbrechungen von unserer watch aufgeweckt > erhöhter Energieverbrauch

Im Leerlauf kann der LAPIC Timer deaktiviert werden (Interrupt maskieren)
## *Optional:* Nicht mehr ticken

Im Leerlauf wird der Kern jedoch immer noch durch Unterbrechungen von unserer watch aufgeweckt  $\rightarrow$  erhöhter Energieverbrauch

- Im Leerlauf kann der LAPIC Timer deaktiviert werden (Interrupt maskieren)
- Erweiterung der watch im IdleThread anwenden:

```
if (Scheduler::isEmpty()){
    Watch::block();
    Core::idle();
    Watch::unblock();
}
```
## *Optional:* Nicht mehr ticken

Im Leerlauf wird der Kern jedoch immer noch durch Unterbrechungen von unserer watch aufgeweckt > erhöhter Energieverbrauch

- Im Leerlauf kann der LAPIC Timer deaktiviert werden (Interrupt maskieren)
- Erweiterung der watch im IdleThread anwenden:

```
if (Scheduler::isEmpty()){
    Watch::block();
    Core::idle();
    Watch::unblock();
}
```
Sonderbehandlung bei der für den bellringer verantwortlichen CPU berücksichtigen!

#### Problem: Sobald ein Thread bereit ist, soll eine CPU im Leerlauf sofort mit der Abarbeitung beginnen

### Problem: Sobald ein Thread bereit ist, soll eine CPU im Leerlauf sofort mit der Abarbeitung beginnen Lösung: Aufwecken der CPU mittels IPI

# Weitere Fragen?

Fast geschafft - dies ist die letzte *Pflichtaufgabe!* Und bitte denkt an die Evaluation für Vorlesung & Übung